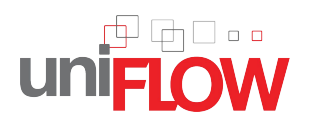

# Chrome Enterprise Recommended Solution Overview with uniFLOW

### Control and manage your Chrome OS device printing without installing any extensions

Printing may not be the first thing on an IT manager's list of priorities but can cause endless problems if correct processes are not followed.

In enterprises, Chrome OS devices have become an essential tool. Printing must be easy for workers and IT administrators should be able to centrally control and manage the printing infrastructure from the Google Admin console.

Printing in the enterprise has extra challenges that have to be solved. Users need to be able to print securely to any device and from any location while providing the company with full control and visibility of their costs.

 uniFLOW works with the native printing system in Chrome OS to allow users to print with ease while giving the IT manager control and piece of mind.

## Discover the benefits

### Managed printing integrated into Chrome OS

uniFLOW is fully integrated with the native printing system in Chrome OS to allow:

- The administrator to automatically install print queues
- Secure and mobile printing
- **Budgets to be controlled**
- Staff to chargeback to their departments
- User management via Google Workspace

all without requiring any extensions to be installed on the Chrome device

### Find out more at [uniflow.global](https://www.uniflow.global/en/solutions/google/chrome/)

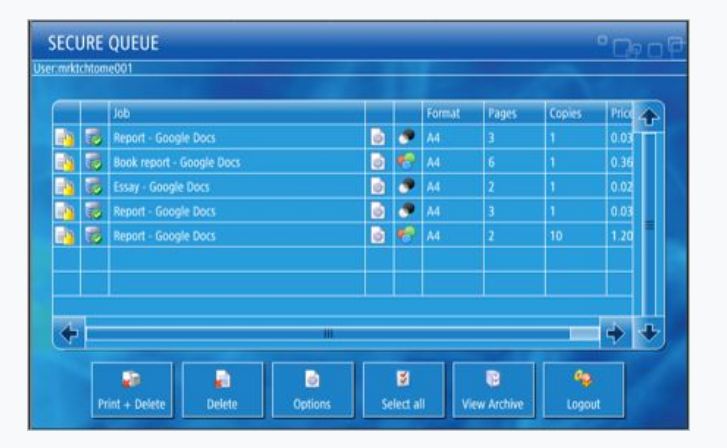

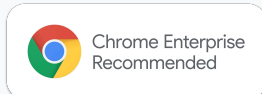